# *≡Fast Lane*

### Microsoft Dynamics 365 Business Central Functional Consultant (MB-800T00)

#### **ID** MB-800T00 **Preis** CHF 2'750.– (exkl. MwSt.) **Dauer** 5 Tage

#### **Zielgruppe**

Die Kandidaten für diese Prüfung sind funktionale Berater, die zentrale Anwendungseinrichtungsprozesse für kleine und mittlere Unternehmen implementieren. Sie implementieren und konfigurieren Microsoft Dynamics 365 Business Central, einschliesslich der Einrichtung von Kernfunktionen und -modulen sowie der Migration von Daten nach Business Central. Die Kandidaten konfigurieren die Anwendung in Zusammenarbeit mit dem Implementierungsteam, um dem Unternehmen Verwaltbarkeit und Benutzerfreundlichkeit zu bieten. Sie können Rollenzentren konfigurieren, einschliesslich der Anpassung von Einblicken, Hinweisen, Aktionskacheln, Berichten und Diagrammen, und Business Central mit Hilfe von Power Platform-Komponenten erweitern. Die Kandidaten verfügen über angewandtes Wissen zur Erfüllung von Geschäftsanforderungen durch den Einsatz von Business Central, einschliesslich eines grundlegenden Verständnisses von Finanzmanagement, Vertrieb, Einkauf und Inventar. Kandidaten für diese Prüfung spezialisieren sich in der Regel auf eine oder mehrere Funktionsgruppen von Business Central. Sie verstehen die Rolle von Business Central im Zusammenhang mit den Microsoft 365- und Dynamics 365-Anwendungssuites.

#### **Empfohlenes Training für die Zertifizierung zum**

Microsoft Certified: Dynamics 365 Business Central Functional Consultant Associate (MCDBCFCA)

#### **Voraussetzungen**

Ein Dynamics 365 Business Central Core Functional Consultant muss über angewandte Kenntnisse von Business Central verfügen und ein Verständnis der Branchenterminologie, Prioritäten, Standards, Methoden und Best Practices haben. Der Berater muss über angewandtes Wissen zur Erfüllung von Geschäftsanforderungen durch den Einsatz von Dynamics 365 Business Central verfügen, einschliesslich eines grundlegenden Verständnisses von Finanzmanagement, Vertrieb, Einkauf und

Inventar. Die Kenntnisse des Beraters sollten ein umfassendes Verständnis der Rolle der Business Central-Anwendung im Verhältnis zu den Microsoft 365- und Dynamics 365-Anwendungssuiten beinhalten.

#### **Kursinhalt**

- Starten Sie Ihre kostenlose Testversion von Dynamics 365 Business Central
- Einführung in die Funktionen von Microsoft Dynamics 365 Business Central
- Anpassen von Microsoft Dynamics 365 Business Central
- Dynamics 365 Business Central online verwalten
- Neue Unternehmen in Business Central anlegen
- Daten zu Business Central migrieren
- Verwalten von Benutzern und Implementieren von Sicherheit in Business Central
- E-Mail in Dynamics 365 Business Central einrichten
- Integrieren Sie Business Central mit Outlook
- Erstellen von Arbeitsabläufen in Dynamics 365 Business Central
- Verwendung von Genehmigungsworkflows in Dynamics 365 Business Central
- Grundlagen der Benutzeroberfläche in Dynamics 365 Business Central
- Personalisieren Sie die Benutzeroberfläche von Microsoft Dynamics 365 Business Central
- Verwendung alternativer Schnittstellen für Dynamics 365 Business Central
- Ändern Sie das Aussehen von Dokumenten in Business **Central**
- Konfigurieren Sie Business Central für Excel und Power BI
- Migration von lokalen Daten zu Dynamics 365 Business Central
- Einrichten von Hauptbuch-Konfigurationsoptionen in Dynamics 365 Business Central
- Einrichten von Nummernserien und Pfadcodes in Dynamics 365 Business Central
- Buchungsgruppen in Dynamics 365 Business Central einrichten
- Einrichten von Dimensionen in Dynamics 365 Business Central
- Einrichten des Kontenplans in Dynamics 365 Business

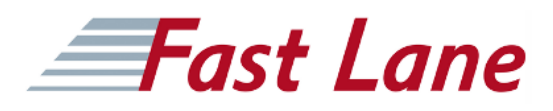

Central

- Allgemeine Journalvorlagen in Dynamics 365 Business Central einrichten
- Erstellen und Verarbeiten von Journaleinträgen in Dynamics 365 Business Central
- Buchen Sie periodische Journaleinträge in Dynamics 365 Business Central
- Arbeiten mit Handelsstammdaten in Microsoft Dynamics 365 Business Central
- Handel in Microsoft Dynamics 365 Business Central einrichten
- Erstellen von Einkaufsbelegen in Dynamics 365 Business **Central**
- Artikel in Dynamics 365 Business Central empfangen und fakturieren
- Einrichten von Einkaufspreisen und Rabatten in Dynamics 365 Business Central
- Buchen Sie Gebühren für Einkaufsposten in Dynamics 365 Business Central
- Schätzung des Eingangsdatums einer Bestellung in Dynamics 365 Business Central
- Erstellen von Verkaufsbelegen in Dynamics 365 Business Central
- Versand- und Rechnungsposten in Dynamics 365 Business **Central**
- Verwalten von Verkaufspreisen in Dynamics 365 Business **Central**
- Einrichten von Rabatten für Ihre Kunden in Dynamics 365 Business Central
- Zusicherung der Lieferung von Kundenaufträgen in Dynamics 365 Business Central
- Einrichten der Retourenverwaltung in Dynamics 365 Business Central
- Verwalten von Kundenretouren in Dynamics 365 Business **Central**
- Verwalten von Rücksendungen an Lieferanten in Dynamics 365 Business Central
- Einrichten der Bargeldverwaltung in Dynamics 365 Business Central
- Zahlungen in das Kassenbuch und das Zahlungsbuch in Dynamics 365 Business Central eintragen
- Lieferantenzahlungen in Dynamics 365 Business Central vorschlagen
- Verwendung von Schecks zur Bezahlung von Lieferanten in Dynamics 365 Business Central
- Durchführung eines Bankabgleichs in Dynamics 365 Business Central
- Einrichten von Zahlungsabstimmungsjournalen in Dynamics 365 Business Central
- Verwenden Sie das Zahlungsabstimmungsjournal in Dynamics 365 Business Central

### Microsoft Dynamics 365 Business Central Functional Consultant (MB-800T00)

## **Fast Lane**

#### **Weltweite Trainingscenter**

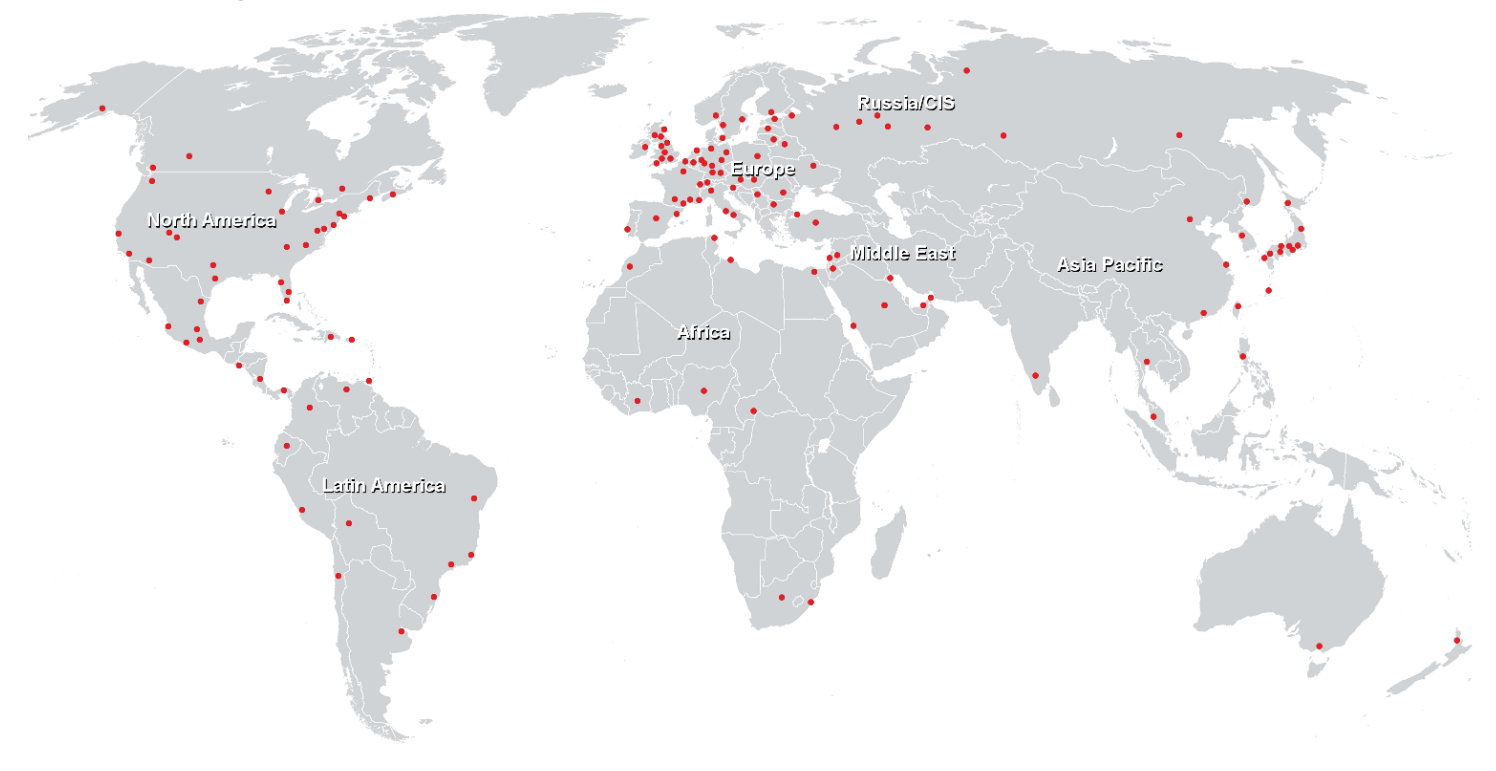

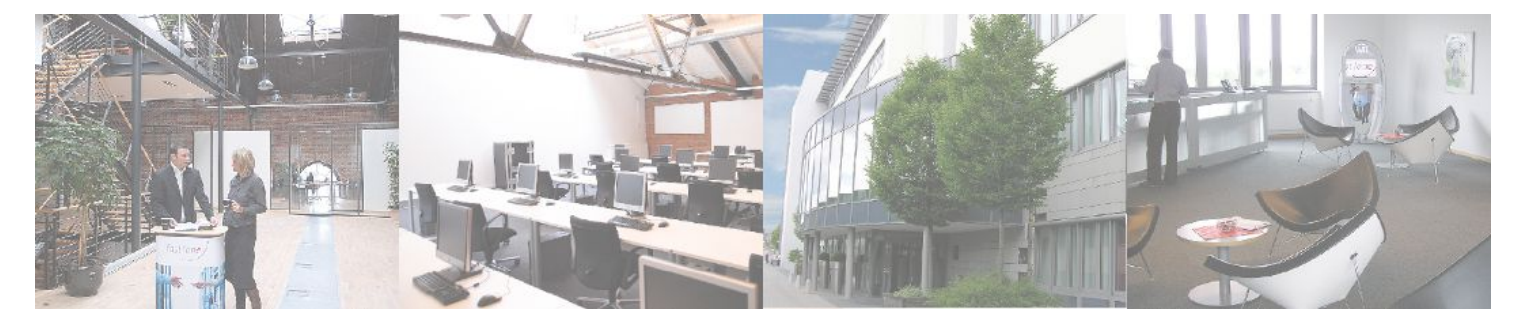

**Fast Lane Institute for Knowledge Transfer GmbH**

Husacherstrasse 3 CH-8304 Wallisellen Tel. +41 44 832 50 80

**info@flane.ch, https://www.flane.ch**